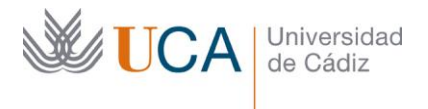

**Vicerrectorado de Política Educativa** Unidad de Formación e Innovación Docente

Edifício Hospital Real Plaza Falla, 8 - 11003 Cádiz Tel. 956 015 728 | www.uca.es Innovacion.docente@uca.es

# **CURSO DE FORMACIÓN EN LÍNEA PARA EL PDI**

### **Título del curso**

DIBUJO VECTORIAL CON SOFTWARE LIBRE: INKSCAPE

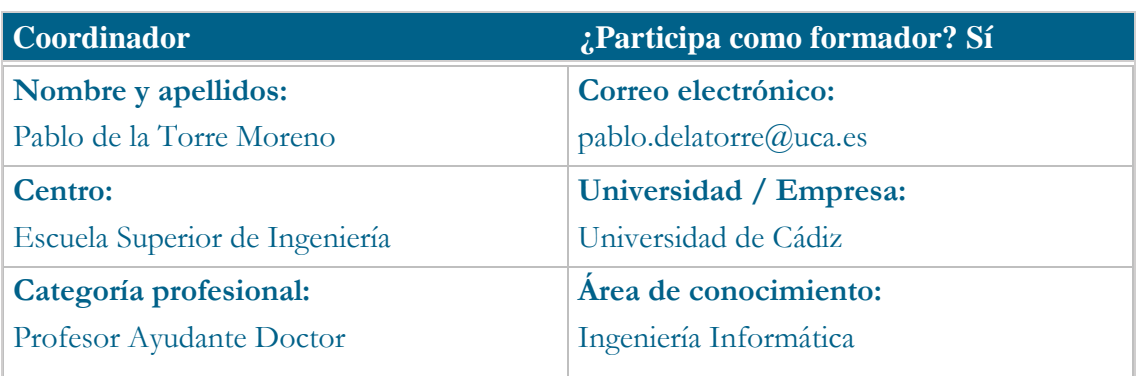

### **Receptores de la formación**

**Perfil del PDI al que recomienda esta formación:**

Personal Docente e Investigador.

**Requisitos previos que deben cumplir los receptores para poder acceder a esta formación:**

Manejo básico de equipos informáticos.

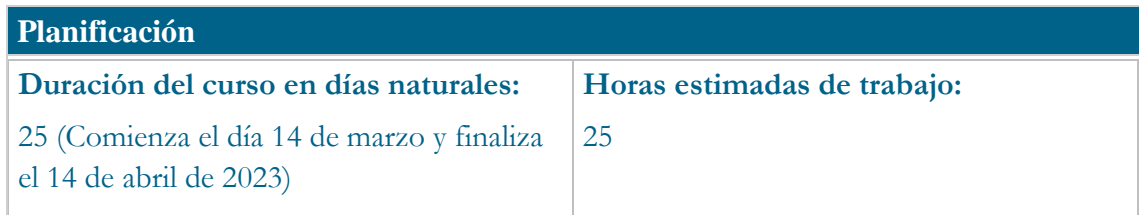

### **Beneficios para la docencia, para la investigación y/o para la gestión**

Al terminar el curso, los participantes serán capaces de diseñar y editar imágenes vectorizadas como logotipos, símbolos, iconos o personajes sencillos para uso en presentaciones, vídeos, documentos impresos, videojuegos y otros.

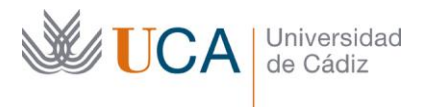

### **Tutorías**

#### **Herramientas que empleará para asesorar a los estudiantes:**

Foros y mensajería interna. El formador se compromete a responder a las dudas de los alumnos en un plazo no superior a 48 horas, inclusive en fines de semana.

### **Competencias que se desarrollan en el curso**

Planificación y gestión de la docencia. Innovación.

### **Objetivos**

#### **Generales:**

Diseñar y componer imágenes vectorizada partiendo de primitivas básicas.

Controlar las curvas mediante la edición de nodos *bezier*.

Manejar correctamente trazados y rellenos.

Convertir imágenes en gráficos vectoriales.

Reconocer y optimizar el uso de los principales formatos de archivo asociados a gráficos vectoriales.

### **Específicos:**

Usar primitivas, trazos, operaciones y efectos especiales para generar y transformar gráficos vectoriales.

Añadir, transformar, editar y eliminar nodos para modificar un contorno o trazado.

Comprender las propiedades como el color, los gradientes, los patrones y las muestras para aplicarlas a los trazos y rellenos.

Crear capas, modificar el apilamiento, y transformarlas.

Guardar en el formato nativo de Inkscape y exportar a los formatos más aceptado por el software cotidiano.

# **Contenidos**

### TEORÍA

- 1. Gráficos vectoriales
- 2. Formatos de archivos vectoriales
- 3. El formato SVG
- 4. Ventajas y desventajas de los gráficos vectoriales

INTERFAZ

1. Entorno y paneles

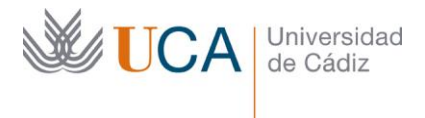

- 2. Documento o lienzo
- 3. Guías, rejillas y otros ajustes
- 4. Abrir, importar, guardar y exportar

# OPERACIONES BÁSICAS

- 1. Nodos y manejadores *bezier*
- 2. Conexiones, recortes y máscaras
- 3. Primitivas y operaciones con nodos y trayectos
- 4. Otras operaciones con nodos

# NODOS

- 1. Selección básica
- 2. Selección geométrica
- 3. El lazo
- 4. La varita mágica
- 5. Otros métodos de selección
- 6. Máscara rápida
- 7. Guardar selección en un canal

# HERRAMIENTAS

- 1. Texto
- 2. Cubo de pintura
- 3. Spray
- 4. Cuentagotas
- 5. Cajas 3D
- 6. Borrador
- 7. Herramientas de medir
- 8. Retocar
- 9. Conector y símbolos
- 10. Malla de degradados
- 11. Efectos especiales de trazos
- 12. Extensiones

ANIMACIÓN

- 1. Vectorización automática.
- 2. Vectorización manual.

# **Formato de los contenidos**

Páginas web y vídeos en YouTube.

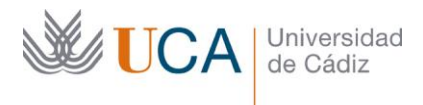

### **Formato de las tareas propuestas**

Cuestionarios auto-evaluables.

Imágenes en formatos nativos y estándares.

### **Metodología**

Aprendizaje on-line.

Aprendizaje basado en proyectos.

### **Contenidos**

La calificación (APTO / NO APTO) se obtendrá de la evaluación de las tareas diseñadas para comprobar que se han alcanzado los objetivos generales y específicos, siendo condición necesaria adicional superar todos los cuestionarios auto-evaluables en la fecha establecida en el calendario.

La evaluación en el curso se concibe como una herramienta que informa periódicamente al estudiante sobre su aprendizaje. Las tareas que no se superen llevarán asociadas un breve informe del profesor que describa los errores y la manera de solventarlos. Dicha retroalimentación será lo más inmediata posible para propiciar el aprendizaje a través de una nueva oportunidad para rehacer la tarea.

## **Relación de tareas y sistema de evaluación**

El curso constará de un cuestionario básico, cinco actividades prácticas y una actividad final, así como un cuestionario básico. Se requiere superar el cuestionario, todas las actividades, y el proyecto final.

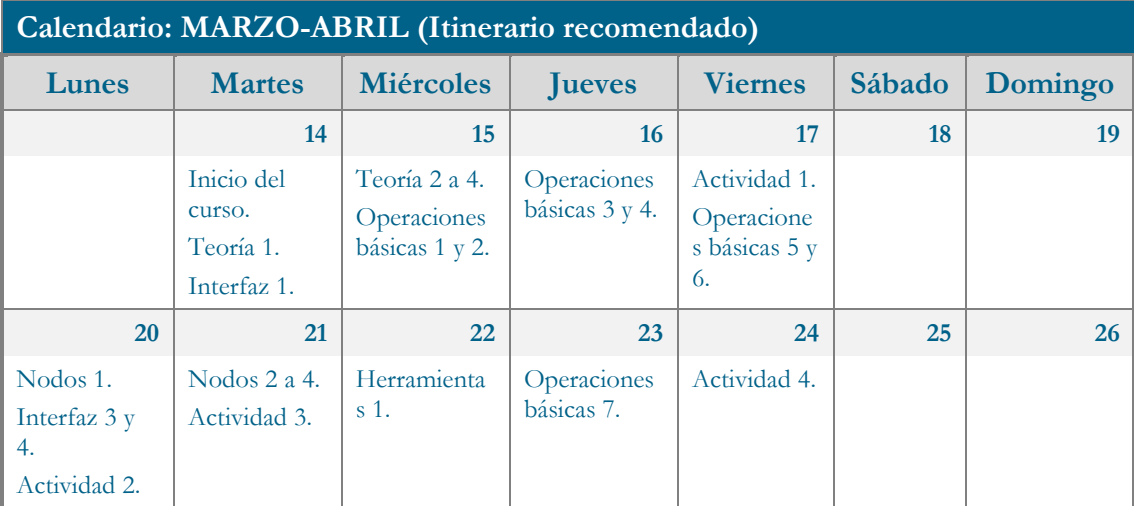

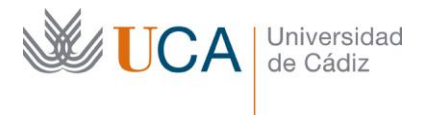

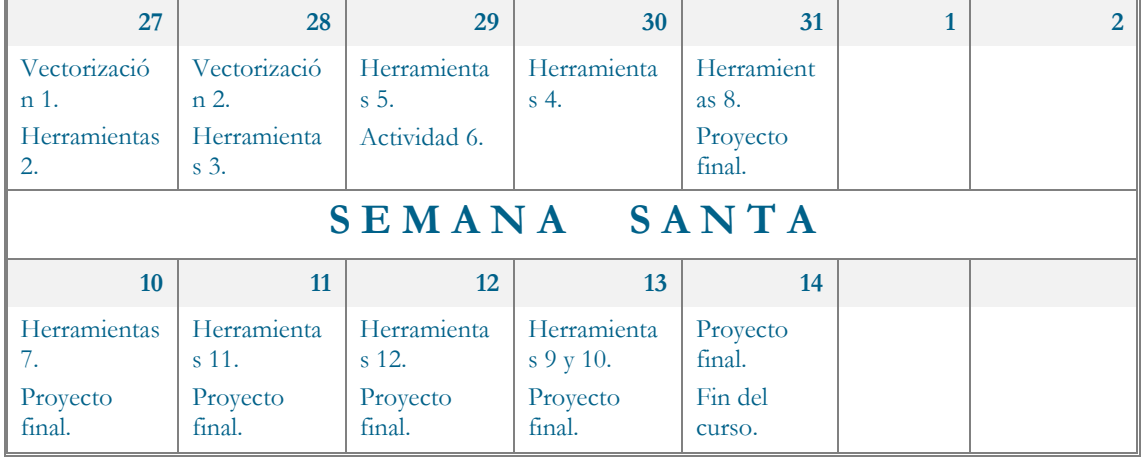

### **Referencias**

Web oficial de Inkscape [\(https://inkscape.org/es\)](https://www.gimp.org/).

Bethany Hitola. Inkscape 0.48 Essentials for Web Designers. Packt, 2010. ISBN: 9781849512688.

# **Observaciones**

Este curso forma parte de la oferta formativa en software libre que se ha desarrollado en la coordinación con la Oficina de Software Libre.

La numeración referida en el calendario para según el tipo de contenido (por ejemplo, "Teoría 4") corresponde al número de sesión, no al número de tema, pudiendo cada sesión constar de varios temas.